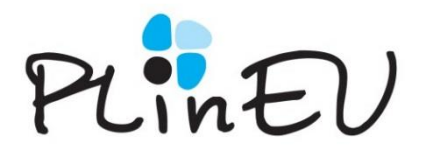

### **Centrum Aktywności Seniorów "AKTYWNI SENIORZY RAZEM"**

adres: Kasprowicza 9a/1

e-mail: [akademia@plineu.org](mailto:sylwia.talach@plineu.org)

**Biuro CAS zamknięte do odwołania z powodu sytuacji epidemiologicznej**

#### **DYŻUR TELEFONICZNY od poniedziałku do piątku w godzinach:**

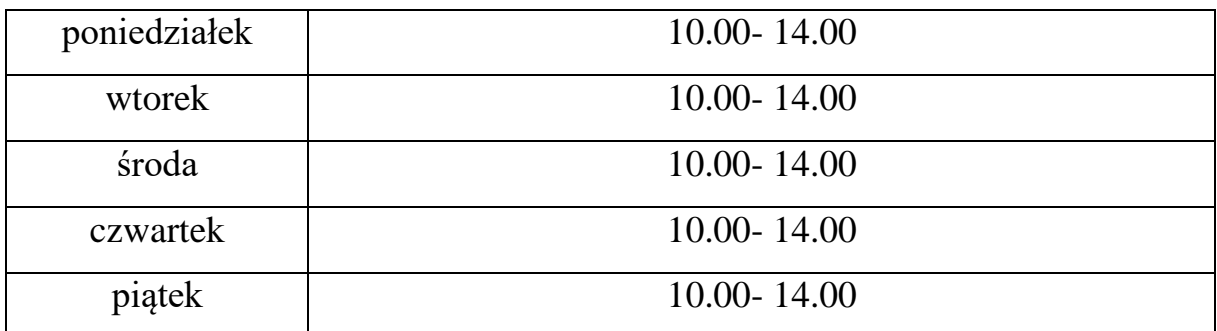

#### **TELEFON: 509 084 820**

### **OBOWIĄZUJE OD 16.10.2020**

*(data dzienna)*

## **HARMONOGRAM ZAJĘĆ STAŁYCH – październik 2020**

### **WSZYSTKIE ZAJĘCIA ON-LINE**

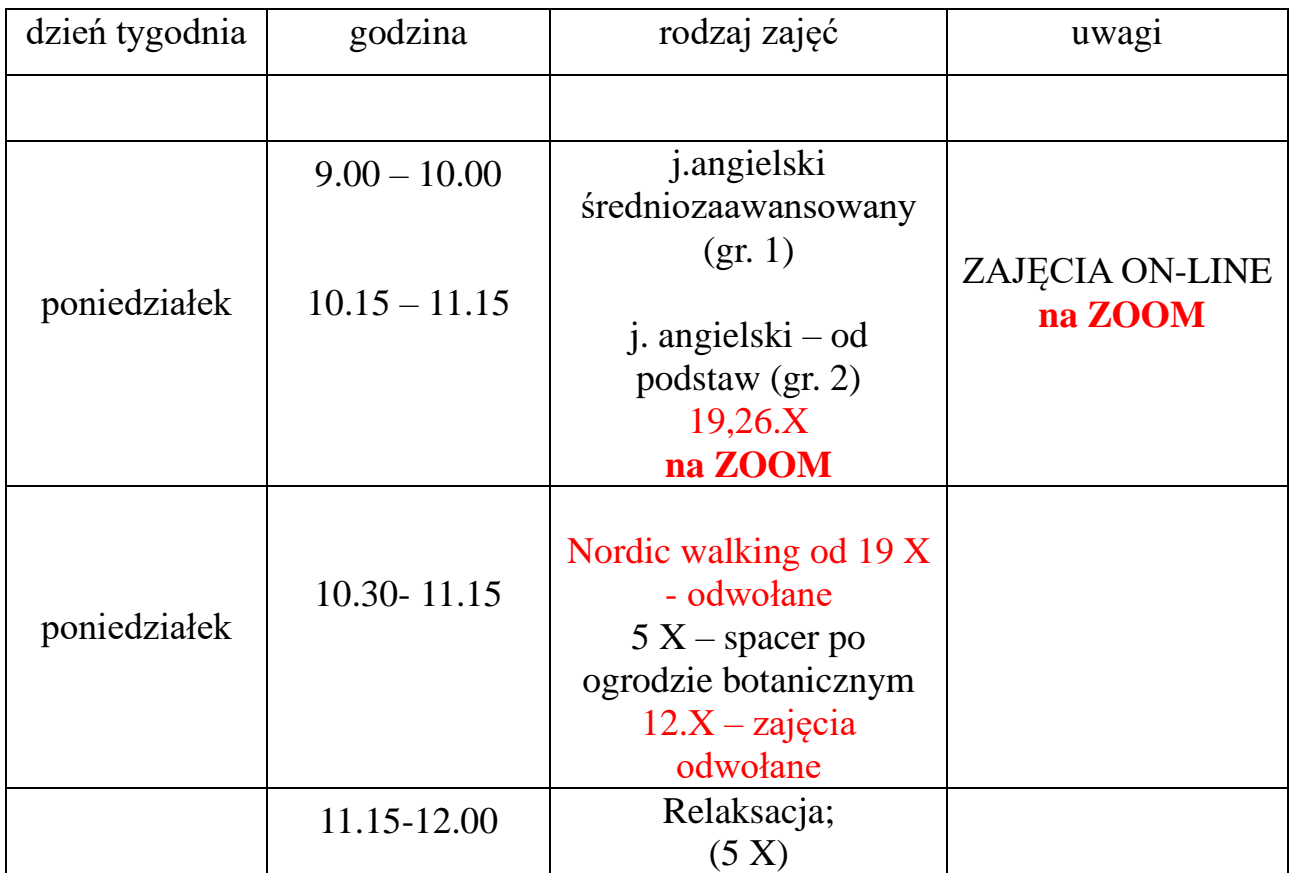

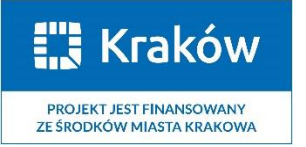

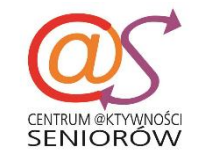

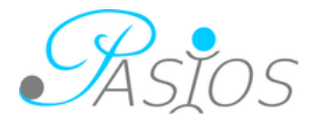

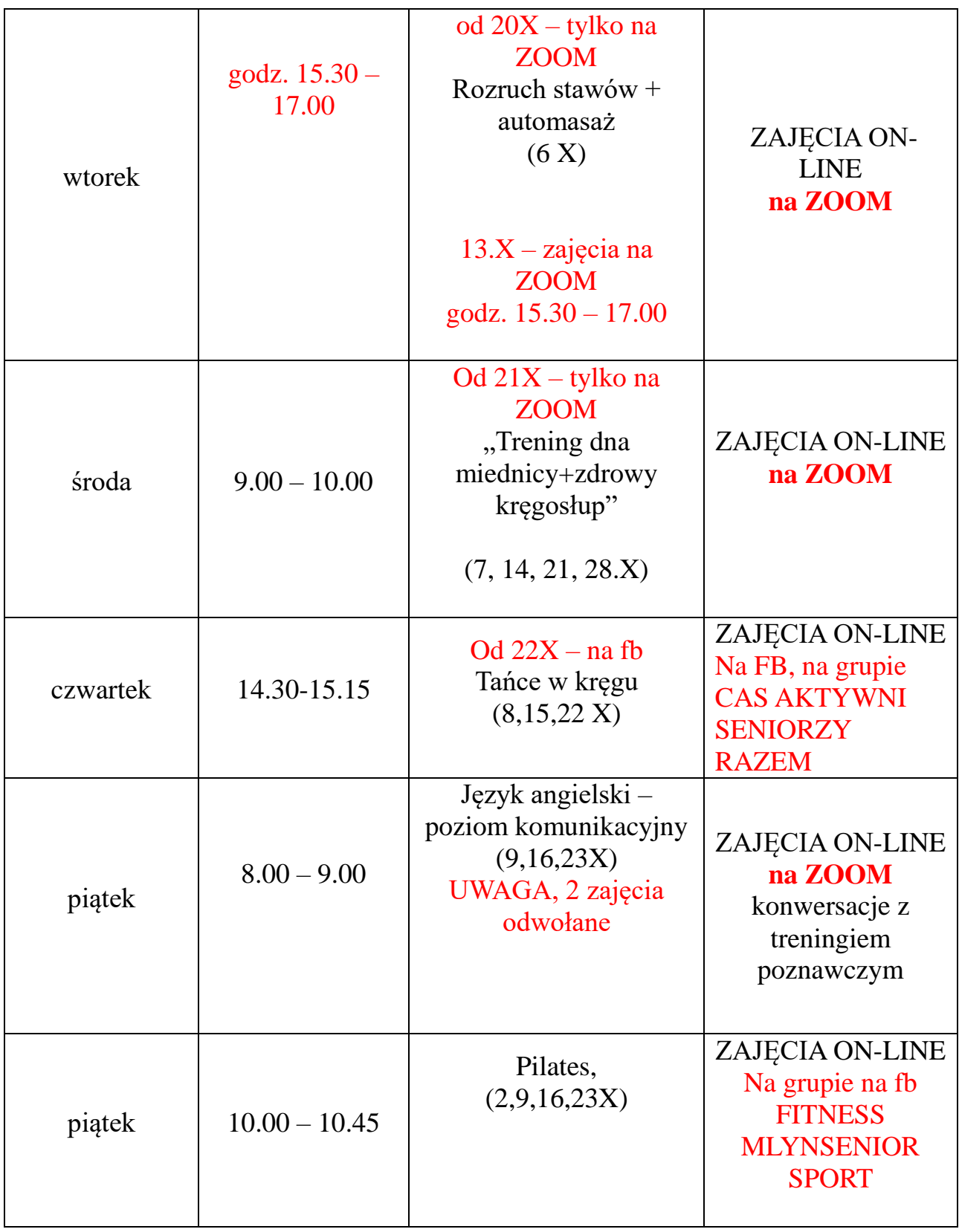

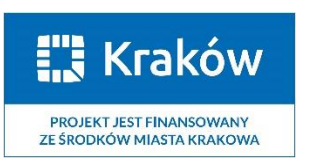

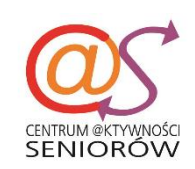

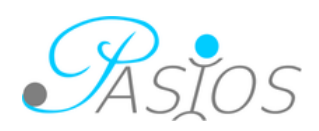

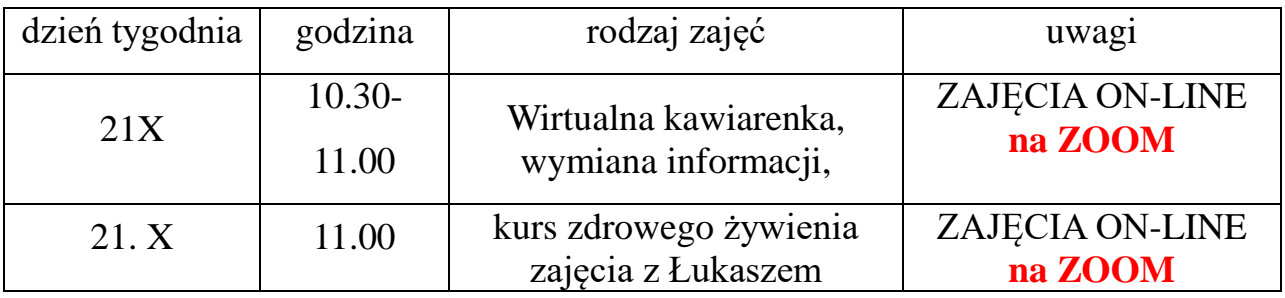

# **ZAJĘCIA DODATKOWE – PAŹDZIERNIK 2020**

**Na wszystkie zajęcia obowiązują zapisy.**

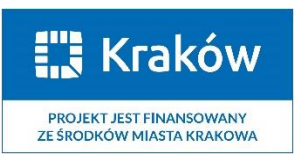

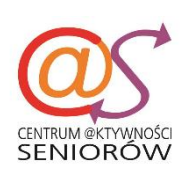

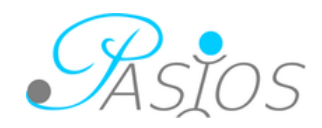